# **UNIVERSIDAD NACIONAL AUTÓNOMA DE MÉXICO**

# **FACULTAD DE MEDICINA VETERINARIA**

**Y ZOOTECNIA**

# **DESARROLLO DE UN SIMULADOR DE MEDIANA COMPLEJIDAD PARA EL MANEJO OBSTÉTRICO EN BOVINOS**

# **QUE PARA OBTENER EL TÍTULO DE MÉDICO VETERINARIO ZOOTECNISTA**

**PRESENTA:**

**CHRYSTIAN PABLO OLAF BERNAL GARCÍA** 

#### **ASESORES:**

**MVZ. TEODOMIRO HUMBERTO ROMERO ANDRADE MVZ. JUAN IGNACIO PÉREZ ESPÍRITU ING. DAVID OLAF BERNAL GARCÍA** 

**México, D. F. 2015**

I

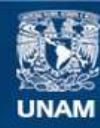

Universidad Nacional Autónoma de México

**UNAM – Dirección General de Bibliotecas Tesis Digitales Restricciones de uso**

# **DERECHOS RESERVADOS © PROHIBIDA SU REPRODUCCIÓN TOTAL O PARCIAL**

Todo el material contenido en esta tesis esta protegido por la Ley Federal del Derecho de Autor (LFDA) de los Estados Unidos Mexicanos (México).

**Biblioteca Central** 

Dirección General de Bibliotecas de la UNAM

El uso de imágenes, fragmentos de videos, y demás material que sea objeto de protección de los derechos de autor, será exclusivamente para fines educativos e informativos y deberá citar la fuente donde la obtuvo mencionando el autor o autores. Cualquier uso distinto como el lucro, reproducción, edición o modificación, será perseguido y sancionado por el respectivo titular de los Derechos de Autor.

#### **DEDICATORIA:**

A Teresita de Jesús Garcia Hernández, mi mamá: que a pesar de no estar convencida de lo que estudié, a pesar de insistir en que cambiara de carrera, a pesar de no ser lo que ella quiere; me ha dado su apoyo en todo, tanto moral, como económicamente, siempre poniendo lo que yo deseo sobre lo demás.

A David Olaf Bernal Garcia, mi hermano: por apoyarme en este proyecto, por ser mi asesor en mi tesis y en la vida.

A Ana Priscila Razo García, mi hermana: por ser durante tantos años mi dolor de cabeza, por ser mi apoyo cuando lo necesité y por darme un sobrino que amo con todo mi corazón.

A Dante Patricio Basilio Razo, mi sobrino: Por ser un motivo más para seguir adelante, porque a pesar de tu corta edad, me motivas a dar un poco más cada día.

A DFGT: por todo tu apoyo a lo largo de la carrera, por impulsarme a no dejar de intentar aunque las cosas vayan mal y por todo el cariño que me diste estos años que convivimos.

A Alejandra G. Blas C. porque a pesar del poco tiempo me enseñaste grandes cosas sobre mí mismo, por tu apoyo y cariño que siempre me has brindado.

A todas las personas que a lo largo de la vida me apoyaron y a todas las que intentaron que cayera.

A todos ustedes, Les dedico esta tesis. Porque sin ustedes no estaría donde estoy el día de hoy.

II

#### **AGRADECIMIENTOS**

A la Dirección General de Asuntos de Personal Académico por el apoyo económico personal y para la obtención de materiales, proporcionado a través del proyecto "Diseño de una estrategia didáctica para el mejoramiento del proceso enseñanza-aprendizaje en el área de bovinos productores de carne" PAPIME 204611.

Al H. jurado, por su apoyo y participación en la presente tesis.

A mis asesores, por su guía durante este largo camino.

III

# **CONTENIDO**

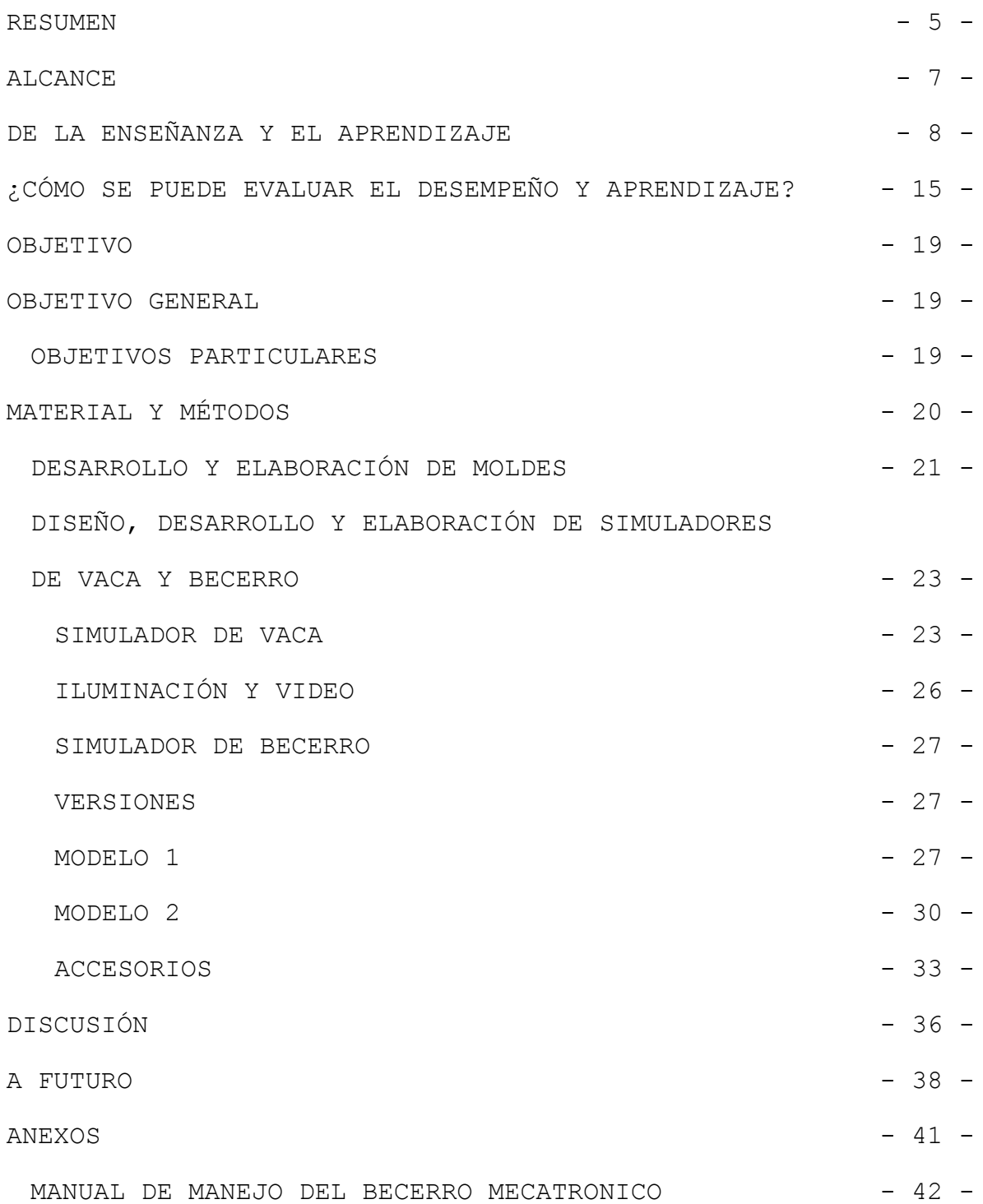

#### <span id="page-5-0"></span>**RESUMEN**

BERNAL GARCÍA CHRYSTIAN PABLO OLAF. Desarrollo de un simulador de mediana complejidad para el manejo obstétrico en bovinos. (Bajo la dirección de: MVZ. Teodomiro Humberto Romero Andrade, MVZ. Juan Ignacio Pérez Espíritu, Ing. David Olaf Bernal García)

La enseñanza por medio de pacientes humanos y animales continua siendo el método más confiable para la adquisición de destrezas clínicas, sin embargo, existen diversas circunstancias que hacen esta práctica difícil y en ocasiones insuficiente, tales como: falta de tiempo, horarios de clase/práctica, y la desproporción en la relación estudiante/paciente. Por estas razones es que surge la necesidad de crear opciones que apoyen eficazmente la docencia médica, así como la médica veterinaria. (Nurko , et al., 2000). Dentro de la Facultad de Medicina Veterinaria y Zootécnia, existe una escases de animales (vivos y muertos)con los cuales llevar a cabo prácticas propedéuticas y clínicas, así como, la dificultad de mantenerlos en un estado de bienestar optimo (antes, durante y después de la práctica), ya que debido a la falta de entrenamiento previo de los alumnos, que les permita tener las habilidades básicas, sus diagnósticos pueden llegar a ser erróneos o poco

 $-5 -$ 

confiables, y por su poca experiencia en los procedimientos causar lesiones iatrogénicas. Surgiendo aquí la necesidad de recrear escenarios controlados con la ayuda de simuladores de diversos niveles de complejidad, encaminados a un preentrenamiento, que nos permita tener alumnos con experiencia previa a la práctica con seres vivos.

En esta tesis, se da un ejemplo de como las mismas Instituciones pueden desarrollar tecnologías propias, de acuerdo con sus necesidades auto-detectadas, mediante el desarrollo de un maniquí y de dos modelos de becerros que en conjunto forman un simulador de mediana complejidad; este simulador está enfocado a permitir al alumno, desarrollar las habilidades básicas para la atención obstétrica en bovinos.

## <span id="page-7-0"></span>**ALCANCE**

La construcción del *SIMULADOR DE MEDIANA COMPLEJIDAD PARA EL MANEJO OBSTÉTRICO EN BOVINOS*, se enfoca en reproducir características que el médico veterinario experimenta durante el manejo obstétrico en un bovino vivo. Si bien el simular la anatomía y los procesos fisiológicos de una vaca real requiere de una investigación interdisciplinaria rigurosa, esta tesis presenta una propuesta funcional de un modelo bovino capaz de simular distocias, a las que se enfrentará el médico veterinario en la atención obstétrica del bovino, enfocándose en desarrollar habilidades tales como son la identificación de la posición y presentación del becerro con respecto a la vaca, por medio de palpación y el desarrollo de las maniobras obstétricas. Con esto, el simulador permitirá observar el desarrollo de las mismas en tiempo real, así como, guardar un registro para la retroalimentación de éstas. Siendo esto posible mediante el almacenamiento en video de la práctica realizada y también de la evaluación continua del supervisor.

El proyecto pretende dar al usuario herramientas para la enseñanza en un ambiente controlado y también brindarle al alumno una base de simulación de las estructuras básicas para el estudio de la obstetricia.

# <span id="page-8-0"></span>**DE LA ENSEÑANZA Y EL APRENDIZAJE**

En la actualidad, la enseñanza de la medicina y la medicina veterinaria alrededor del mundo ha mostrado grandes avances en materiales, instrumentos, técnicas, fármacos, ética y leyes, los cuales, han cambiado radicalmente, en donde las metodologías de enseñanza clásica han quedado atrás, siendo cosa del pasado los días en que algunas escuelas privilegian las prácticas educativas en las cuales el conocimiento se trata como si fuera neutral e independiente de las situaciones de la vida real. Esta metodología de enseñanza se traduce en aprendizajes poco significativos, carentes de sentido, aplicabilidad e incapacidad por parte de los alumnos para transferir y generalizar lo que aprenden, Según *la Díaz Barriga (2003)*, los educandos deberían aprender involucrándose en el mismo tipo de actividades que enfrentan los expertos en diferentes campos del conocimiento, para lo cual se requiere ser coherente, significativo y propositivo a la hora de enseñar. Avanzando a través de los enfoques de enseñanza, que se enlistan a continuación:

Instrucción descontextualizada: Centrada en el profesor quien básicamente transmite las reglas y fórmulas. Sus ejemplos son irrelevantes culturalmente y los alumnos manifiestan una pasividad social (receptividad).

Análisis colaborativo de datos inventados: Asume que es mejor que el alumno sea participativo, en vez de sólo ser receptor. Se realizan ejercicios sobre datos hipotéticos, se analizan preguntas de investigación o se decide sobre la pertinencia de pruebas. El contenido y los datos son ajenos a los intereses de los alumnos.

- 8 -

Instrucción basada en lecturas con ejemplos relevantes: Adapta el estilo de lectura de textos con contenidos importantes y significativos que los estudiantes pueden relacionar con los conceptos y procedimientos más relevantes.

Análisis colaborativo de datos relevantes: Modelo instruccional centrado en el estudiante y en la vida real que busca inducir el razonamiento a través de la discusión crítica.

Simulaciones situadas: Los alumnos se involucran colaborativamente en la resolución de problemas simulados o casos tomados de la vida real, con la intención de desarrollar el tipo de razonamiento y los modelos mentales de ideas y conceptos estadísticos más importantes.

Aprendizaje *in situ*. Se basa en el modelo contemporáneo de cognición situada que toma la forma de un aprendizaje cognitivo (*apprenticeship model*), el cual, busca desarrollar habilidades y conocimientos propios de la profesión, así como, la participación en la solución de problemas sociales o de la comunidad de pertenencia. Enfatiza la utilidad o funcionalidad de lo aprendido y el aprendizaje en escenarios reales." (Diaz-Barriga , 2003)

Todo esto procurando elevar la imagen del médico veterinario, manteniendo los preceptos que lo han caracterizado a lo largo de su historia, siendo el vínculo primordial del lazo humanoanimal y representando una imagen del "buen doctor" [\(Ilustración 1\)](#page-10-0) es decir aquel que es hábil, humano, discerniente, atento y comprensivo. (Organizacion Panamericana de la Salud, 2006)

- 9 -

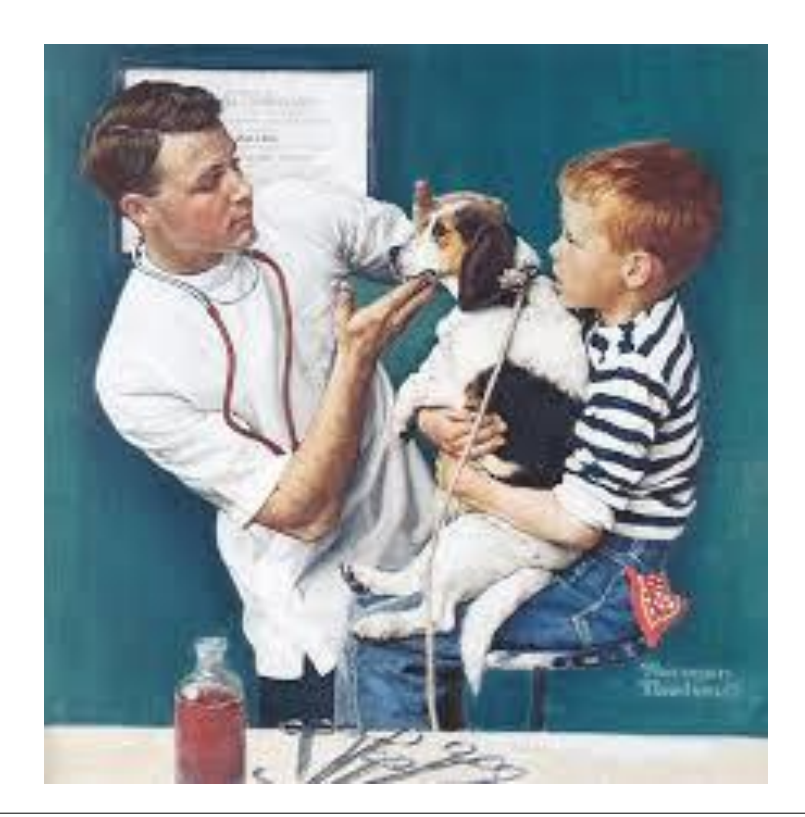

<span id="page-10-0"></span>Ilustración 1 Norman Rockwell "*The Veterinarian*", 1961 © La sociedad ve al médico veterinario como el buen doctor.

En el informe "Visión del Futuro de la Educación Veterinaria" hace algunas recomendaciones para llevar el sistema educacional actual a un nuevo nivel. Entre ellas se encuentran: mantenerse actualizado a los cambios y necesidades de la sociedad; plan de estudios con énfasis en el licenciamiento en un foco profesional; mayor involucración en temas de salud humana, en el área de salud pública, en respuesta a enfermedades zoonóticas y manejo de ecosistemas, así como, un mejoramiento general de la imagen pública mediante el manejo de relaciones públicas, apoyos a estudiantes, movilidad entre instituciones, actualización obligatoria y capitalización de nuevas tecnologías educativas. (Organizacion Panamericana de la Salud, 2006)

*Gutierrez Rico (2007),* menciona que el docente debe incorporar nuevas formas de enseñanza (innovar), que estén acordes con las necesidades de los estudiantes de la actualidad, con un criterio abierto al cambio y al futuro, traduciéndose en un mayor beneficio para los estudiantes; en otras palabras: ser "*un maestro innovador*". Un claro reflejo del buen empleo de estas técnicas es que el alumno encuentra estas innovaciones atractivas, fáciles de comprender, dándole una auto-necesidad de aprender, impulsándolo a la búsqueda de conocimientos y destrezas complejas, mediante la adquisición, codificación, recuperación y procesamiento de la información, logrando un conocimiento significativo, analítico, práctico y con las destrezas necesarias para su aplicación en la práctica (Mendoza, et al., 2009). Estas innovaciones sirven como motivación para que de manera intrínseca el alumno obtenga una satisfacción a corto plazo del "hacer", y, a largo plazo de estar un paso más cerca de su "meta" (terminar la carrera, titularse, ejercer, etcétera), mientras que de manera extrínseca, sea parte integral de la evaluación -el tutor conduce a realizar la actividad como parte de su plan de trabajo-, evitando darle mayor peso a la motivación negativa (miedo a reprobar).

Para que los incentivos sean eficaces deben de tener relación con los motivos reales del alumno. La motivación se compone de tres elementos: el deseo, el poder y el deber, los cuales deben coordinarse para que sea efectiva la motivación.

Dentro del área de ciencias de la salud, algunas de estas innovaciones han incorporado modelos simuladores, los cuales

actualmente son un método fundamental para la enseñanza, el aprendizaje y como sistema de integración entre las ciencias básicas y las clínicas (Molina, et al., 2012)

La enseñanza de la práctica clínica con pacientes reales como Se ha llevado a cabo tradicionalmente tiene muchas desventajas. En las situaciones de urgencia o emergencia es imposible hacer una exposición uniforme del problema o explicar de forma detallada las habilidades necesarias a los médicos en formación (Rey , et al., 2006). Por lo tanto la simulación, es una herramienta de suma importancia, que permite al estudiante aprender en medios controlados, contribuyendo a mejorar sus habilidades y disminuir la ansiedad ante la realización de un examen o un procedimiento (Molina, et al., 2012). Esta metodología docente permite un adiestramiento práctico en situaciones similares a las reales para que el estudiante se capacite primero en la técnica y posteriormente pase a la atención directa de los pacientes. La simulación otorga un sinnúmero de posibilidades y habilita al estudiante a repetir infinidad de veces una maniobra y asegurarse de su correcta realización antes de aplicarlo al paciente real (Rey , et al., 2006). Por otro lado, reduce considerablemente el estrés en los estudiantes al poder repetir las veces necesarias el procedimiento hasta dominarlo sin causar dolor y molestias prolongadas a los pacientes.

Viendo la simulación como algo meramente instrumental podemos decir que la mayoría de las actividades de aprendizaje siempre están basadas en simulación. En aula el profesor y el alumno están trabajando con hipótesis y supuestos en todo momento, ya que en pocas ocasiones el profesor sale del aula para explicar y demostrar teoremas, leyes, hipótesis, etcétera. (Ruiz, 1999)

Se considera simulador a cualquier sistema lógico, físico o biológico, capaz de sustituir o copiar total o parcialmente un proceso que pretendemos estudiar. Los cuales se clasifican como:

- $\Rightarrow$  Matemáticos (simulaciones por ordenador, datos preexistentes)
- $\Rightarrow$  Físicos o mecánicos (dispositivos que permiten simular en todo o parte de algún sistema biológico)

 $\Rightarrow$  Biológicos (incorporación de materiales biológicos éticos)

Éstos comprenden en un rango que incluyen desde videos y programas de computación, pasando por modelos de partes corporales, modelos animales, simulador quirúrgico en realidad virtual, simuladores de procedimiento total, hasta modelos de escala completa. Asimismo de acuerdo con su nivel de complejidad de operación y tecnología se pueden clasificar como:

- $\Rightarrow$  Baja complejidad: simula el proceso sin simular su entorno (*cajas de entrenamiento, maniquíes de RCP básicos*)
- $\Rightarrow$  Mediana complejidad: simulan el proceso incluyendo parte de su entorno y pueden realizarse variaciones en el procedimiento (por ejemplo: *Breast Palpation Simulator for Clinical Teaching S230.4, Goldie - K9 Breath/Heart Sound Simulator*)

 $\Rightarrow$  Alta complejidad o simulador avanzado: simula el proceso y su entorno, cuenta con dispositivos y sensores conectados a un ordenador que nos permiten una retroalimentación en tiempo real. (por ejemplo: *NOELLE® Maternal and Neonatal Birthing Simulator S550*) (Jukes & Chiuia, 2003)

La calidad de la información obtenida de un modelo estará en relación directa con su complejidad; cuanto más sencillo sea, permite representar condiciones y parámetros específicos que serían imposibles en modelos más complicados (representa un fenómeno aislado) pudiendo llevarlo hasta el absurdo; mientras que al ser más complejos nos sitúan más cerca de la práctica real (representa múltiples fenómenos simultáneos).

# <span id="page-15-0"></span>**¿CÓMO SE PUEDE EVALUAR EL DESEMPEÑO Y APRENDIZAJE?**

Al implementarse los simuladores como metodología para la enseñanza, caemos en la necesidad de dar una evaluación al estudiante que nos permita apreciar la evolución y retroceso en el proceso de formación para emitir la retroalimentación necesaria que permita acrecentar las habilidades necesarias del médico.

Si queremos que esto se haga exclusivamente con base en el tiempo que le lleva realizar el procedimiento, se pierde la correlación real con la destreza y conocimiento adquirido (solo una carrera contra el reloj); siendo una mejor opción de evaluación enfocarse al error y las habilidades manuales desarrolladas. El objetivo final del entrenamiento será mejorar el desempeño, hacerlo constante y reducir los errores (Molina, et al., 2012).

Aquí, se propone un modelo de evaluación, recayendo la responsabilidad de adaptarlo a las metas propias a los profesores, ayudantes y/o técnicos asistentes.

Esta evaluación puede llevarse a cabo durante el desarrollo (mientras el alumno o grupo de alumnos se encuentran realizándola) siendo recomendable una Evaluación Sumativa; pudiendo determinar las cuotas de aprendizaje alcanzadas por cada uno de los alumnos, detectando los puntos débiles o las nuevas necesidades. Dando lugar con esto a la planificación de la línea de seguimiento a cada uno de los alumnos participantes logrando entonces una enseñanza personalizada.

Es recomendable comenzar la evaluación con un cuestionario de preguntas abiertas, el cual permitirá determinar el nivel en conocimientos teóricos. Posteriormente, se realizará la introducción al simulador, donde se dará a conocer al alumno el funcionamiento y los puntos a evaluar en la práctica, permitiéndoles en ese momento, realizar su primera experiencia, que será el punto de partida de la evaluación (su habilidad existente será la evaluación inicial, evaluándose la mejora obtenida con cada práctica realizada). Es recomendable utilizar una escala cualitativa y descriptiva de anclajes extremos *[\(Ilustración 2](#page-16-0)*), en donde el tutor evaluará el desempeño en la práctica, utilizando un valor comprendido entre el 0 y el 10, o los rangos; Insuficiente, Regular, Bien o Excelente.

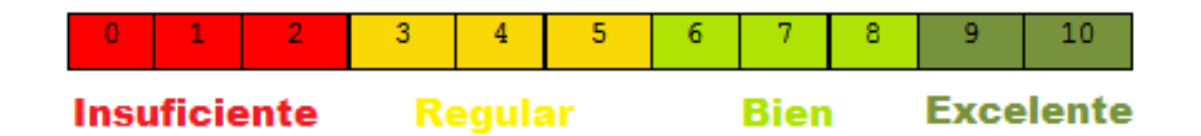

<span id="page-16-0"></span>Ilustración 2 Escala cualitativa, descriptiva de anclajes extremos. Consisten en una serie de categorías ante cada una de las cuales el evaluador debe emitir un juicio, indicando el grado en el cual se haya presente una característica en la actuación del alumno o la frecuencia con que ocurre determinada conducta

Evaluando cada rubro que se considere necesario (tiempo de ejecución, identificación de estructuras, maniobras realizadas, asepsia, colocación de cuerdas y/o cadenas, recepción y cualquier otro que considere pertinente). Asimismo, el alumno realizará una autoevaluación enfocándose a su sentir en el desarrollo de la práctica (confianza en sí mismo, dificultad para localizar e identificar estructuras, manejo del becerro, etcétera.)

Al evaluar tanto en primera práctica, como en las consecuentes, podemos desarrollar una "curva de aprendizaje"(*[Ilustración 3](#page-18-0)*), esto se refiere al registro de mejoras que se producen a medida que se gana experiencia, se incrementa el número y la calidad en los productos finales; contabilizando los tiempos de procedimientos, el progreso que se obtiene y las diferencias en tipo y cantidad de errores a lo largo del entrenamiento, mientras se adquieren y reafirman sus conocimientos y habilidades (Serna, et al., 2012)

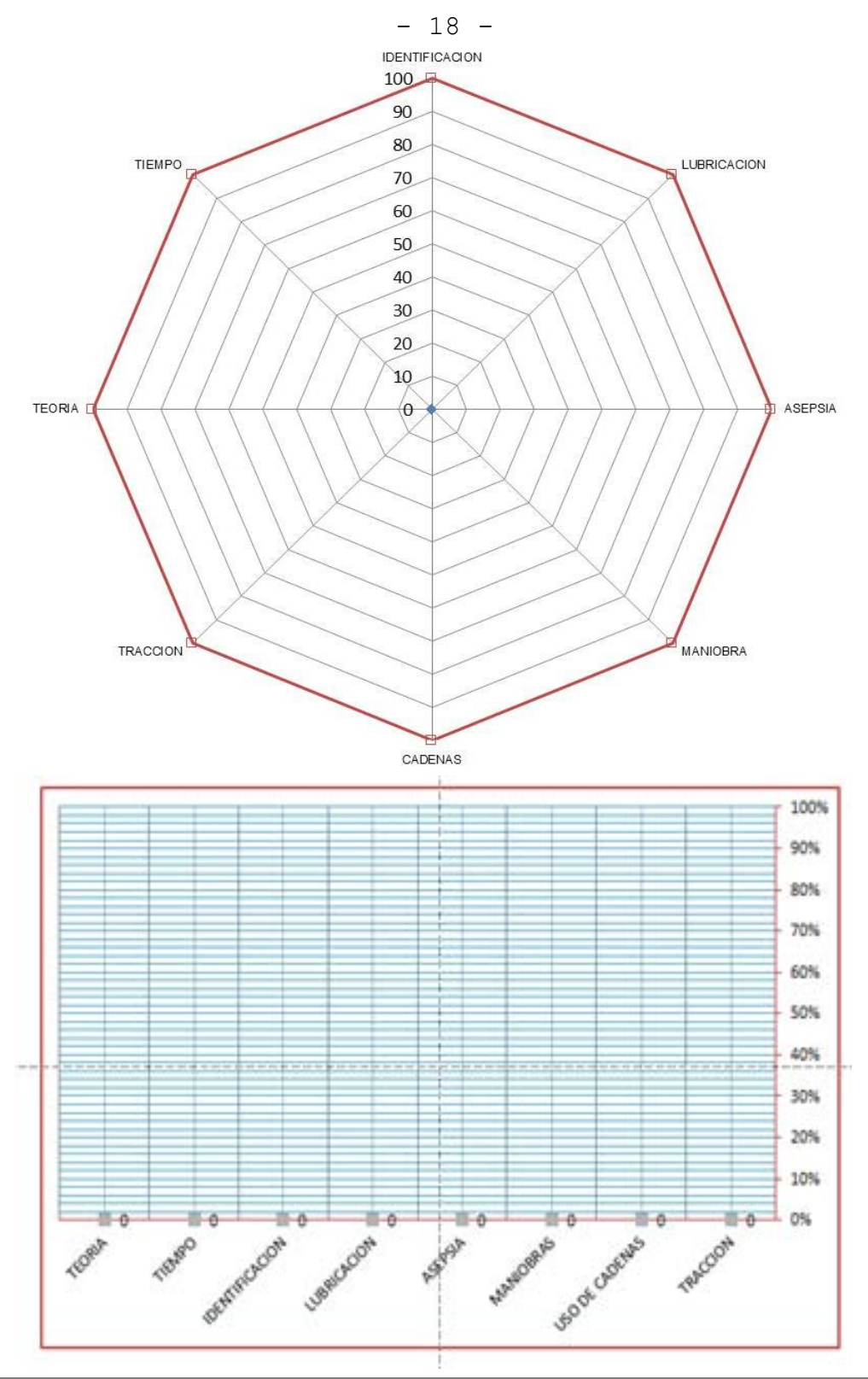

<span id="page-18-0"></span>Ilustración 3 Curva de aprendizaje: De acuerdo a la evaluación obtenida a lo largo de las prácticas realizadas, puede graficarse la mejora en cada uno de los puntos evaluados. Se pueden observar dos estilos para graficar, lineal y en polígono (en este caso un octágono)

#### <span id="page-19-0"></span>**OBJETIVO**

#### <span id="page-19-1"></span>**OBJETIVO GENERAL**

 $\Rightarrow$  Diseñar un simulador de mediana complejidad, para la enseñanza de los procedimientos obstétricos básicos en la atención de distocias en bovinos, atención del neonato.

# <span id="page-19-2"></span>**OBJETIVOS PARTICULARES**

- $\Rightarrow$  Desarrollar y elaborar un molde de becerro de tamaño real a partir de un feto a término
- Desarrollar una copia de la vaca de fibra de vidrio de tamaño natural a partir de un negativo
- Diseñar y desarrollar el simulador de una vaca de tamaño real, con canal de parto y estructuras próximas.
- $\Rightarrow$  Diseñar y desarrollar el simulador de un becerro articulado capaz de adoptar las distintas presentaciones y posiciones fetales
- $\Rightarrow$  Diseñar y desarrollar un sistema que simule el movimiento respiratorio, así mismo los sonidos respiratorios y cardiacos
- $\Rightarrow$  Diseñar y desarrollar un sistema que permita extracción de muestras sanguíneas en el becerro
- $\Rightarrow$  Redactar un manual de usuario y mantenimiento del simulador

<span id="page-20-0"></span>Para el desarrollo del simulador de tamaño real, se contempló una serie de pasos, que se tomaron en cuenta, los cuales constan de:

- $\Rightarrow$  Desarrollo y elaboración del molde de becerro.
- $\Rightarrow$  Elaboración de simulador de vaca y de becerro.
- $\Rightarrow$  Elaboración del simulador de los aparatos pulmonar y cardiovascular.
- $\Rightarrow$  Elaboración de manual de usuario y mantenimiento.

# <span id="page-21-0"></span>**DESARROLLO Y ELABORACIÓN DE MOLDES**

Se realizaron moldes en caucho de silicón y fibra de vidrio a partir de un cadáver de un becerro a término de gestación.

Se descongeló, secó y posicionó el becerro sobre una mesa de trabajo, se procedió a recubrir con vaselina. Se delimitó la zona a trabajar con arena fina, y se vertió caucho de silicón P-85 (®Poliformas Plásticas) catalizado hasta cubrir la superficie con una capa de aproximadamente 2 mm, posteriormente se colocaron tiras de tela manta de cielo y se vertió otro tanto de caucho de silicón.

Una vez endurecido el caucho se procedió a preparar resina PP-70X60 (®Poliformas Plásticas) con 2% de catalizador y se aplicó sobre el caucho de silicón junto con tiras de fibra de vidrio, empapándolas cuidadosamente.

Se dejó reposar por 12 horas y se procedió de igual forma en la mitad contraria del becerro.

Una vez que se obtuvieron las dos partes del molde, se realizaron perforaciones en el contorno a aproximadamente 5cm de separación entre cada una y se colocaron tornillos con tuerca de mariposa. [\(Ilustración](#page-21-1) **4**)

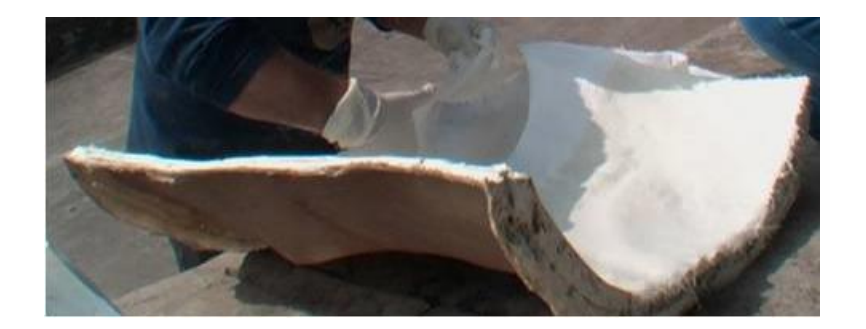

<span id="page-21-1"></span>Ilustración 4 parte del molde de vaca

En el caso de la vaca se realizó una copia, a partir de los moldes elaborados por el proyecto anterior (PAPIME PE204611).

Se colocó una delgada capa de resina con catalizador en proporción de 2% en el molde; posteriormente, se usaron tiras de fibra de vidrio adhiriéndolas a la primera capa de resina; Después se aplicó una segunda capa de resina, procurando humedecer completamente la fibra de vidrio.

Una vez con los moldes con fibra de vidrio se unieron las distintas partes y se colocó más resina y fibra de vidrio en las uniones que quedaron. *[\(Ilustración 5](#page-22-0)*)

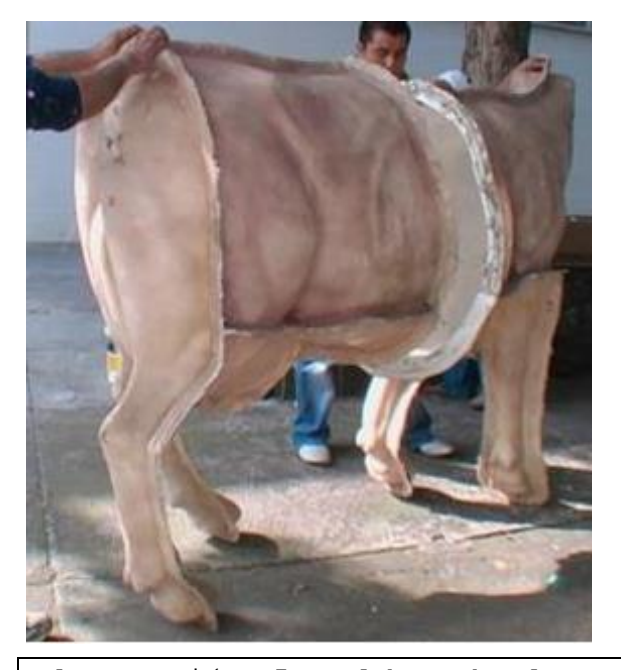

<span id="page-22-0"></span>Ilustración 5 Moldes de la vaca posicionados para unirse entre si

<span id="page-23-1"></span><span id="page-23-0"></span>**DISEÑO, DESARROLLO Y ELABORACIÓN DE SIMULADORES DE VACA Y BECERRO** 

# <span id="page-23-2"></span>**SIMULADOR DE VACA**

Una vez obtenida la vaca a partir del molde del proyecto anterior, se detalló la superficie externa para eliminar las burbujas de aire que pudieron quedar, rellenándose con pasta automotriz y lijándose, se tuvo que adecuar el ancho del dorso mediante un corte medial, creando una separación de 8 cm en el dorso, la cual se resanó con fibra de vidrio y resina; se reforzaron las zonas que llevan la mayoría de carga (miembros pélvicos, región del ijar y región pélvica) mediante la colocación de refuerzos de madera que distribuyen la carga, evitando así puntos de fatiga en el material. Asimismo se recortó una portezuela acceso en la parte dorsal para poder manipular fácilmente el interior.

Posteriormente, se recubrió la vaca con dos capas de pintura tipo esmalte de acabado mate en color rojo ladrillo por la parte exterior y color blanco por dentro. Adicionalmente se pintaron algunos detalles con pistola de aire y aerógrafo. *[\(Ilustración 6\)](#page-23-3)*

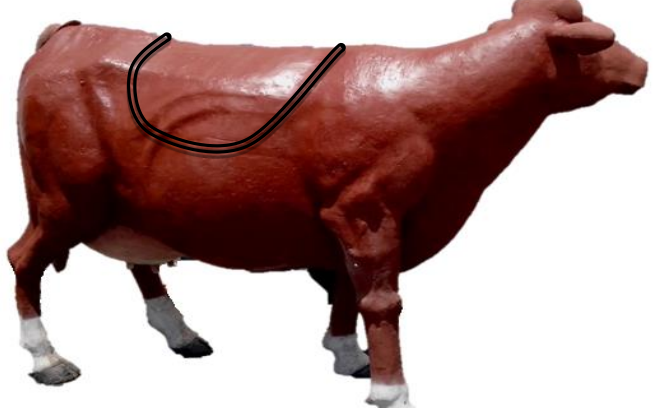

<span id="page-23-3"></span>Ilustración 6 vista lateral de la vaca. Se puede observar la puertezuela de acceso remarcada.

#### **CANAL DE PARTO Y ÚTERO**

Se recortó la región ano-vulvar de la vaca y se sustituyó por una elaborada con látex reforzado con malla, la cual fue elaborada a partir de un molde esculpido en plastilina de acuerdo con ilustraciones de libros y tomando como base la parte recortada originalmente. (*[Ilustración 7\)](#page-24-0)*

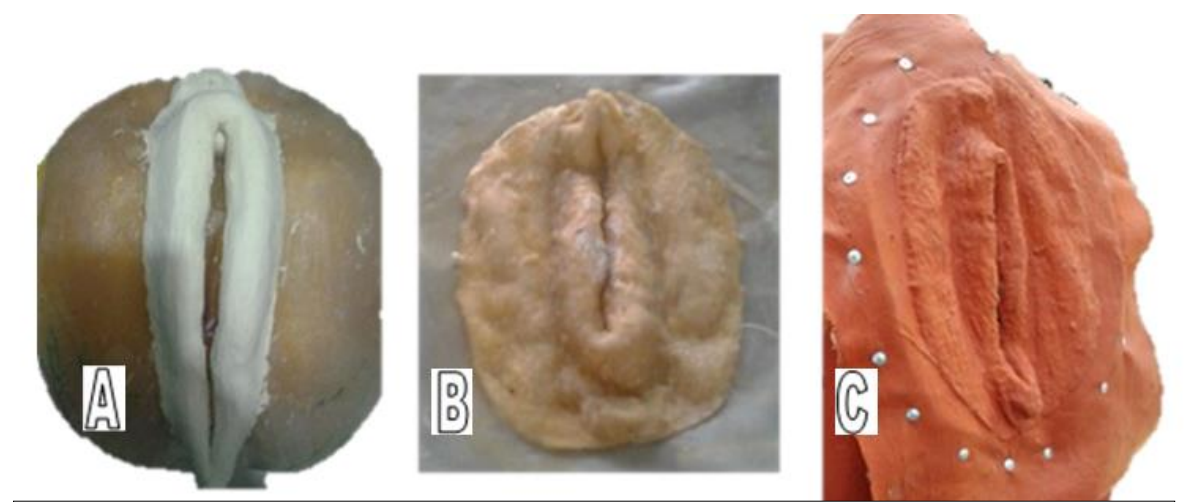

<span id="page-24-0"></span>Ilustración 7 A.- Molde en plastilina de la zona ano-vulvar, B.- Vulva de látex sin pintar, C.-Vulva de látex pintada y montada.

Asimismo se desarrolló y adaptó una copia del cinturón pélvico a partir de un hueso sacro y huesos coxales que fueron facilitadas por el Departamento de Morfología de la FMVZ-UNAM, con los cuales se realizó un molde en silicón y fibra de vidrio, para posteriormente realizar un vaciado de resina y calcita (como carga que ayuda a dar un mejor terminado), el cual, se pintó e instaló en su posición anatómica dentro del maniquí de vaca.

Conjuntamente se diseñó y elaboró el útero, que está integrado por un soporte tipo camilla, diseñado para dar un ángulo similar al útero con "producto a término" y adaptado al interior del maniquí. [\(Ilustración 8\)](#page-25-0) y un cojín en forma de cuña, que sirve para aumentar la presión y fuerza requerida para la extracción del becerro.

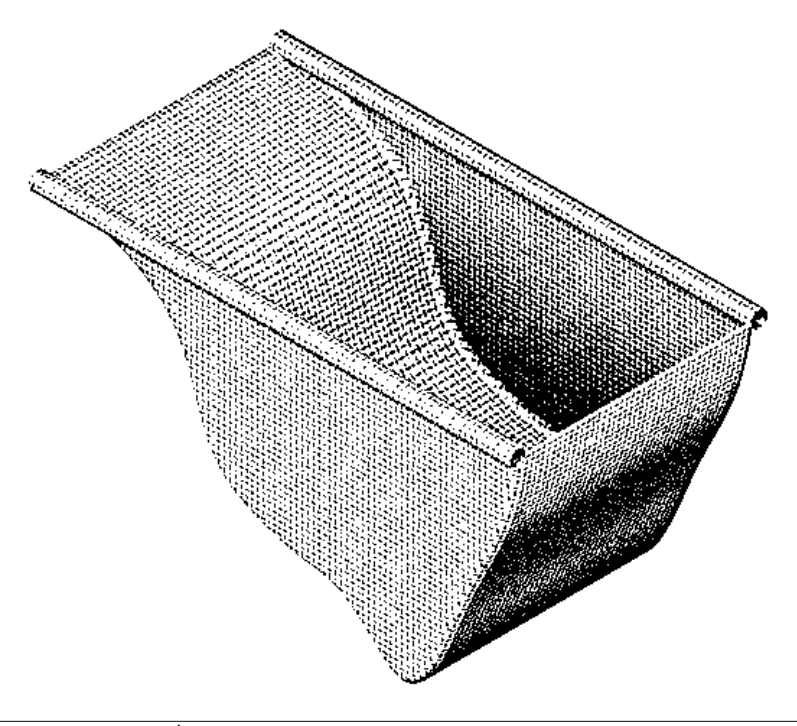

<span id="page-25-0"></span>Ilustración 8 Útero/Camilla

# <span id="page-26-0"></span>**ILUMINACIÓN Y VIDEO**

Se instaló en el interior del maniquí de la vaca una cámara web en posición dorsal, aproximadamente entre las vértebras torácicas 10 y 13 y un sistema de iluminación led, con lo cual permite observar en tiempo real las maniobras realizadas por el practicante, así como guardar evidencia para su posterior debate y corrección de la técnica desarrollada. *[\(Ilustración 9\)](#page-26-1)*

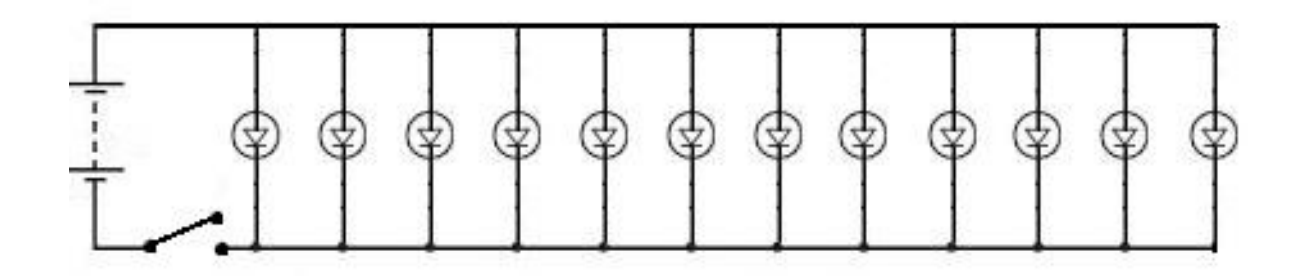

<span id="page-26-1"></span>Ilustración 9 Diagrama iluminación por leds

#### <span id="page-27-0"></span>**SIMULADOR DE BECERRO**

#### <span id="page-27-1"></span>**VERSIONES**

Se realizaron dos versiones.

La primera es un modelo exclusivamente para realizar maniobras obstétricas, está elaborado con un esqueleto interno de plástico, aluminio, tubo y piel de látex. El relleno está hecho de un polímero espumante, y el exterior se pintó de color rojo ladrillo y blanco.

En la segunda versión además de poder realizar maniobras obstétricas permite la auscultación cardiaca y pulmonar, así como toma de muestras sanguíneas vía venas yugulares. Se realizó con un esqueleto de acero y articulaciones de doble movimiento. Como relleno se utilizó un polímero espumante. La piel está hecha con látex y otros componentes, como pintura color ladrillo y blanco. En su interior se instalaron mecanismos que simulan los aparatos respiratorio y cardiovascular, proporcionando sonido y movimiento en la cavidad torácica.

# <span id="page-27-2"></span>**MODELO 1**

Se aplicaron sobre el interior del molde varias capas uniformes de látex, dejando secar entre cada una, hasta formar una superficie que sirve como piel al simulador**;** 

Se diseñó un sistema de soporte y articulación interna, utilizando tubo de plástico.

Se elaboraron articulaciones de aluminio, que simulan la articulación carpometacarpiana, fémorotibiopatelar y humeroradioulnar (*[Ilustración 10\)](#page-28-0).*

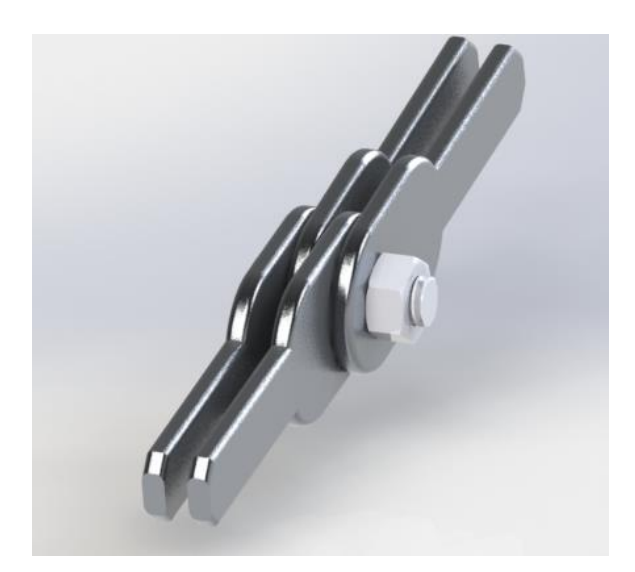

<span id="page-28-0"></span>Ilustración 10 Articulación de aluminio

De igual manera para las articulaciones coxofemoral, escapulohumeral y cervicales; para esta última se utilizaron rótulas metálicas, las cuales, permiten simular todo el movimiento que tiene este conjunto de articulaciones. Para la cabeza se utilizó un accesorio de plomería y alambre para dar soporte. En el caso de la cola, se recubrió media manguera trenzada con látex y se unió por medio de una rosca al resto del esqueleto.

Una vez terminado el esqueleto, se fijó a los moldes con topes de alambre y se procedió a darle volumen con un polímero espumante. (*[Ilustración 11\)](#page-29-0)*

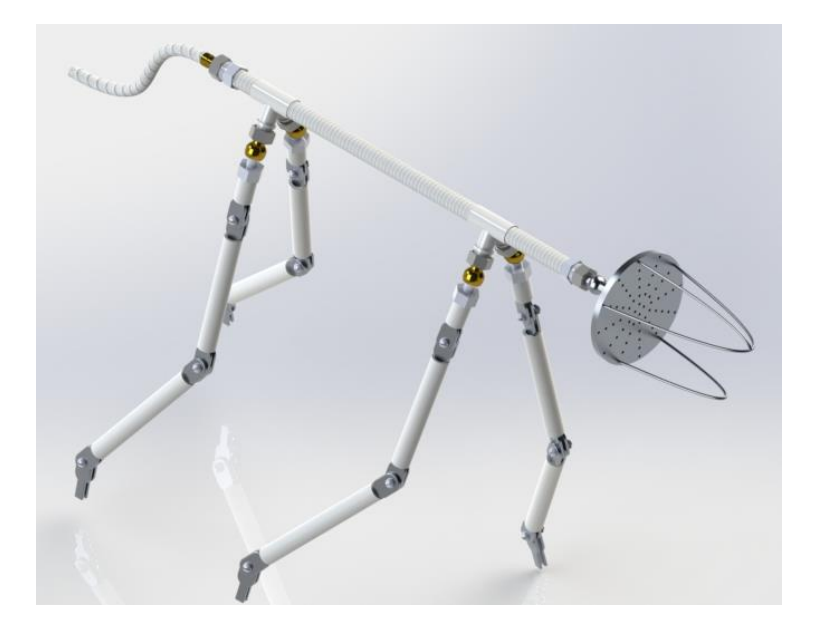

<span id="page-29-0"></span>Ilustración 11 Esquema del esqueleto versión 1 armado

Una vez seco se desmoldó, y se procedió a suturar las uniones con hilo cáñamo, aplicando una pequeña cantidad de látex sobre las suturas para sellarlo. *[\(Ilustración 12](#page-29-1)*)

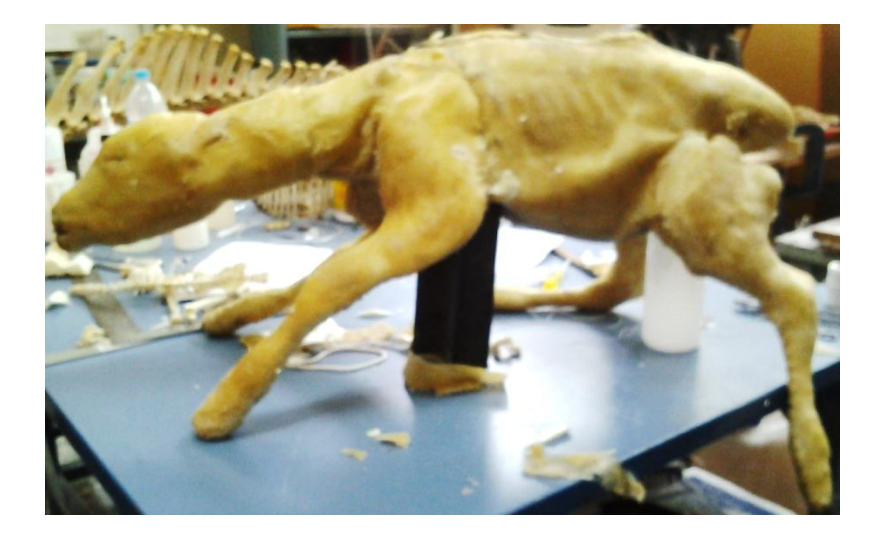

<span id="page-29-1"></span>Ilustración 12 Becerro con costuras selladas

Se pintó con una mezcla 80:20 de pintura y látex, aplicada con una espátula suave de silicón. En dos colores, rojo ladrillo para el cuerpo y blanco perla para la manchas.

# <span id="page-30-0"></span>**MODELO 2**

Sistema articular

Se cortó acero de acuerdo a las medidas requeridas para los miembros; uniéndose mediante soldadura, tornillos y rondanas. *[\(Ilustración 13](#page-30-1) y* [Ilustración 14](#page-30-2)*)*

<span id="page-30-1"></span>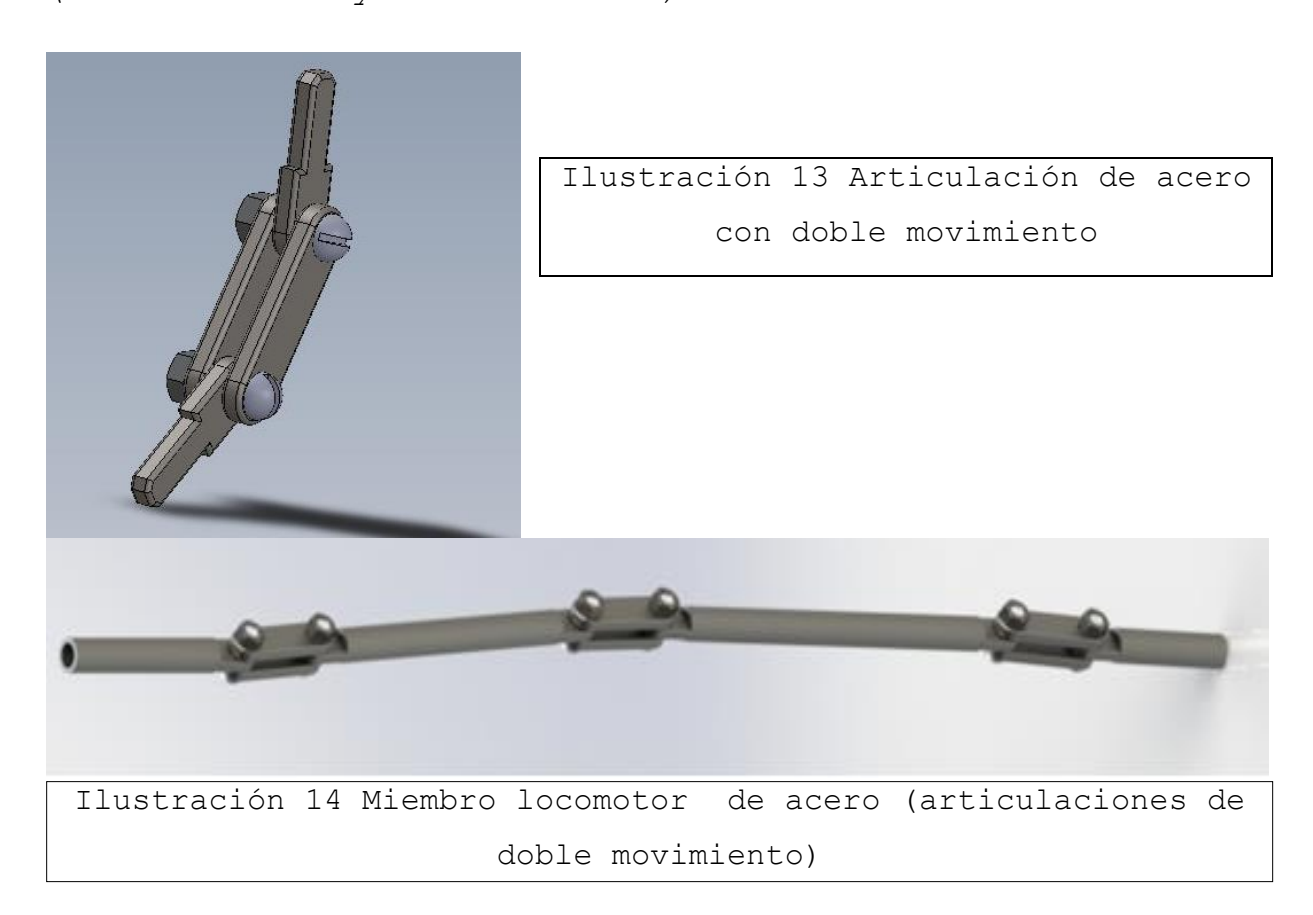

<span id="page-30-2"></span>Con abrazaderas metálicas de tornillo sin fin tipo americano de 2 pulgadas, se unieron con manguera tipo jardinero los miembros y la cabeza. Se realizaron articulaciones dobles que permiten un movimiento más simple y causan menor desgaste a la piel.

Utilizando fibra de vidrio y resina se elaboró la cabeza y las costillas de acuerdo con el molde original.

Con un tramo de solera y una bisagra se construyó la base de las costillas a la cual se le adapto un motor; finalmente uniéndose con el resto de costillas de fibra de vidrio.

Se unieron las dos mitades de la cabeza con 2 tornillos de 10 cm x ¾ y un tornillo 15 cm x ¾; acomodándose una batería de 6v 2 amp. en su interior. (*[Ilustración 15\)](#page-31-0)*

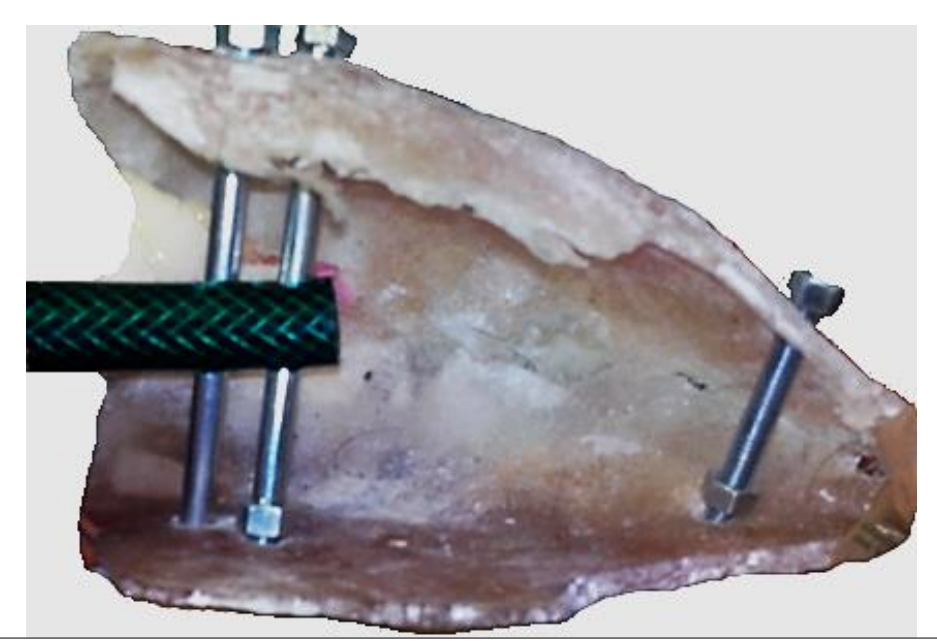

<span id="page-31-0"></span>Ilustración 15 Vista ventral del cráneo unido con tornillos de 10 y 15 X  $\frac{3}{4}$  in

Para la toma de muestras sanguíneas, se fijó una manguera de látex a nivel de la región lateral del cuello con hilo de cáñamo; misma que se conectó a una bomba y a un depósito de líquido de 200 ml, por medio de una unión en "Y".

Para la simulación de los sonidos cardiacos y respiratorios se fijaron 2 bocinas ultra delgadas de 2.5 cm de diámetro, a la altura del 3° espacio intercostal con pegamento de

contacto tipo 5000 y se conectaron a un reproductor de audio mp3 cargado con diferentes sonidos cardiacos (normocardia, bradicardia, taquicardia, etcétera) y respiratorios (hipo e hiperpnea, estertores, roncus, estridor, sibilancias, etcétera.)

Se cablearon los sistemas y se instaló el módulo de control basado en Arduino dentro de un contenedor hermético y se fijó el módulo de conexión bluetooth en el exterior del mismo. [\(Ilustración 16\)](#page-32-0)

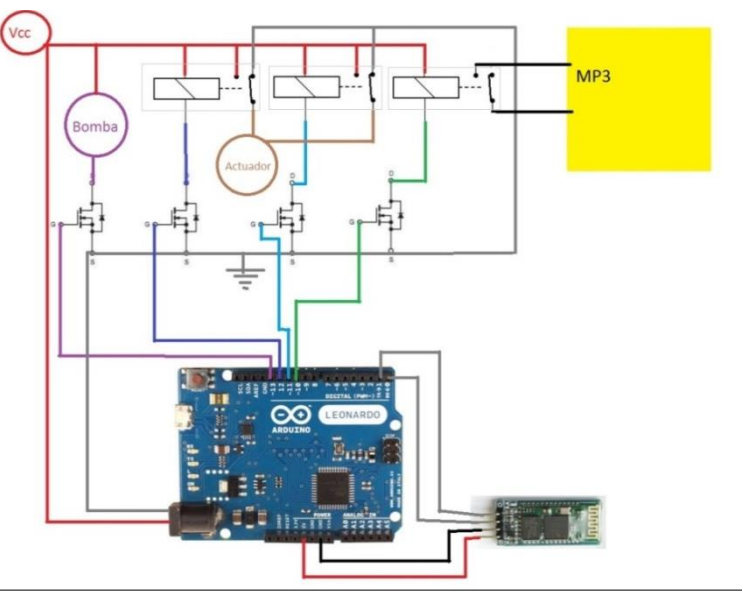

<span id="page-32-0"></span>Ilustración 16 Diagrama de conexión del módulo *Arduino*

Se centró el esqueleto con ayuda de topes de alambre y se vació un polímero espumante en el molde, respetando los espacios designados a los componentes (tórax y abdomen)

Se instaló un acceso en la parte ventral mediante una cremallera (cierre), el botón de encendido en la región axilar del miembro torácico derecho y los conectores de carga en el miembro torácico izquierdo.

#### <span id="page-33-0"></span>**ACCESORIOS**

Como accesorios para aumentar la durabilidad del simulador, se fabricaron dos cojines de espuma de 50x50x15 cm, los cuales, se forraron con lona para aumentar su durabilidad. Este nos ayuda a que en caso de que el becerro se resbale en el momento de la extracción o al colocarlo en el piso, no sufra un impacto que pueda dañarlo. Un tapete de hule antiderrapante que auxilia al evitar resbalarnos al realizar la práctica y mantener un área más limpia de trabajo.

Además se diseñó un accesorio con forma de cuña, que permite modular la fuerza que opone el becerro a la hora de la extracción.

#### **MANUAL DE USO Y MANTENIMIENTO**

Se redactó un manual con las instrucciones básicas al usuario, para su operación y mantenimiento preventivo. Este sirve como punto de inicio para el trabajo con el simulador, no siendo restrictivas las aplicaciones del mismo y alentando a buscar nuevas aplicaciones del mismo.

Incluye las siguientes secciones:

- $\Rightarrow$  Índice
- $\Rightarrow$  Presentación
- $\Rightarrow$  Versiones
- $\Rightarrow$  Vaca (Maniquí)
- $\Rightarrow$  Ensamble y lubricación
- $\Rightarrow$  Ejemplos de posiciones problema
- $\Rightarrow$  Maniobras obstétricas
- Operación por medio de dispositivo *Android*
- $\Rightarrow$  Cuidados postnatales
- $\Rightarrow$  Toma de muestras
- $\Rightarrow$  Cuidados y mantenimiento
- $\Rightarrow$  Bibliografía
- $\Rightarrow$  [Anexo 1](#page-42-1)

#### **RESULTADOS**

Se logró el desarrollo de un maniquí de vaca y dos becerros que se diseñaron para cubrir las necesidades específicas de enseñanza. El Modelo 1 cubre las necesidades de aprendizaje de maniobras obstétricas. En el modelo 2 se puede no solamente realizar las maniobras obstétricas, sino además, lograr prácticas comunes como la auscultación y la toma de muestras sanguíneas y también algunas más avanzadas, como estabilizar al paciente, diferenciar los sonidos normales de los patológicos. Esto, aunado al gran interés de los alumnos en los simuladores de enseñanza, nos permitirá adecuarlo a necesidades específicas.

# <span id="page-36-0"></span>**DISCUSIÓN**

El proporcionar al alumno ambientes controlados de trabajo garantiza conocer sus fortalezas y debilidades, las cuales en conjunto con una atención enfocada a la mejora contínua por parte del profesor, reducen el estrés del alumno, le permiten conocer su potencial y evita situaciones de riesgo.

Se espera con la utilización de este simulador, un aumento a corto plazo en el número de ejercicios prácticos (atención de distocias) de uno o dos por estudiante a lo largo de la carrera a cinco o seis por semestre en materia teóricopráctica, resolviendo las carencias que existen actualmente en cuanto a las practicas, sin ser esto un sustituto sino más bien un **complemento**.

La simulación desempeña un papel cada vez mayor en la educación de las ciencias de la salud. Los avances en la tecnología de los simuladores y el uso de enfoques innovadores, hacen de la simulación un complemento más atractivo a la experiencia clínica, siendo de crucial importancia que las simulaciones sean diseñadas y validadas para satisfacer las necesidades específicas de nuestros estudiantes y no solo impulsadas por moda o competencia. Los avances en esta tecnología deben ir de la mano con las necesidades de los alumnos, estableciéndose dentro de un marco teórico que nos permita tomar decisiones sobre como diseñar los programas educativos, asignar recursos y la viabilidad de la aplicación de simuladores, para así poder desarrollarlos de tal manera que superen las más altas evaluaciones.

Si bien existen diversos tipos de simuladores disponibles en el mercado, es necesario considerar las ventajas de poder diseñarlos y construirlos de manera local, como son: el menor costo, las facilidades de mantenimiento y refacciones y el estar diseñados para las necesidades específicas y adecuadas al programa de estudios.

Hay que señalar que el hecho de utilizar simuladores no significa eliminar la práctica con pacientes vivos, sino que son complementarios. El pre-entrenamiento en simuladores y modelos con reafirmación de conocimientos en la práctica y situaciones reales, reduce considerablemente las enfermedades iatrogénicas producidas por los estudiantes y el estrés tanto del paciente como el mismo estudiante.

Si la tendencia de utilizar simuladores para la práctica de actividades poco accesibles a los alumnos (falta de tiempo, horarios, transporte, época del año, etcétera.). Podremos desarrollar médicos veterinarios capaces de responder a todas las necesidades actuales, así como, médicos veterinarios especializados, altamente entrenados (horas de simulador + horas de trabajo de campo), impulsando a su vez la creación de nuevas tecnologías para la atención integral de los pacientes tanto en nuestro campo de acción, como en todas las carreras del área de la salud.

#### <span id="page-38-0"></span>**A FUTURO**

Es importante seguir con la mejora continua de estos proyectos, así como, el desarrollo de nuevas herramientas que faciliten la enseñanza de la medicina veterinaria.

- Mejorar el manejo de los materiales y el proceso de construcción.
- $\Rightarrow$  Diseñar una interfaz específica, amigable y adaptable
- $\Rightarrow$  Aumentar los tipos de movimientos.
- $\Rightarrow$  Complementarlo, agregando accesorios que permitan aumentar los procedimientos que se pueden realizar en el mismo simulador (inseminación, bloqueos, amarres, etcétera).
- $\Rightarrow$  Mejorar y agregar los accesorios necesarios para facilitar el manejo y mantenimiento de los simuladores.
- Evaluar de forma pedagógica el impacto del simulador en el proceso enseñanza-conocimiento-aprendizaje

#### **Bibliografía**

Diaz-Barriga , F., 2003. *Cognición situada y estrategias para el aprendizaje significativo..* Ciudad de México: s.n.

Gutierrez Rico, D., 2007. *La enseñanza y el aprendizaje en educación superior. Un enfoque estratégico..* s.l., Universidad Pedagógica de Durango..

Jukes , N. & Chiuia, M., 2003. *Del conejillo de indias al raton de computadora.* 2° ed. Leicester, Inglaterra: InterNICHE.

Mendoza, L., Herskovic, P., Vásquez, A. & Quevedo, F., 2009. *Uso de modelos simuladores como metodologia docente para la carrera de medicina..* Santiago, Chile: s.n.

Molina, J. L. y otros, 2012. *Los simuladores y modelos experimentales en el desarrollo de habilidades quirúrgicas en el proceso de enseñanza-aprendizaje de las Ciencias de la Salud..* Villa Clara, Cuba: s.n.

Nurko , J., Unzek , S. & Gitler , R., 2000. *El simulador «Harvey» de paciente cardiológico. La utilización de simuladores, computadoras y equipo multimedia en.* Ciudad de México: s.n.

Organizacion Panamericana de la Salud, 2006. Visión del Futuro de la Educación Médica Veterinaria. En: Special Edition 2007 - ed. s.l.:s.n.

Rey , G., Visconti, A., Balager, E. & Martinez, J., 2006. Uso de simuladores en ginecología y obstetricia. Experiencia en la enseñanza de pregrado.. *Revista Educación Médica,* 9(4B).

Ruiz, J. M., 1999. *Ponencia: La simulacion como instrumento de aprendizaje.* Puerto LLano, Universidad de Castilla la Mancha y ADIE.

Serna, J., Borunda, D. & Dominguez, G., 2012. La simulacion en medicina. La situacion en México.. *Revista Cirugia y Cirujanos,* 80(3), pp. 301-305.

# <span id="page-41-0"></span>**ANEXOS**

# **MANUAL DE MANEJO DEL BECERRO MECATRÓNICO**

Anexo 1

<span id="page-42-1"></span><span id="page-42-0"></span>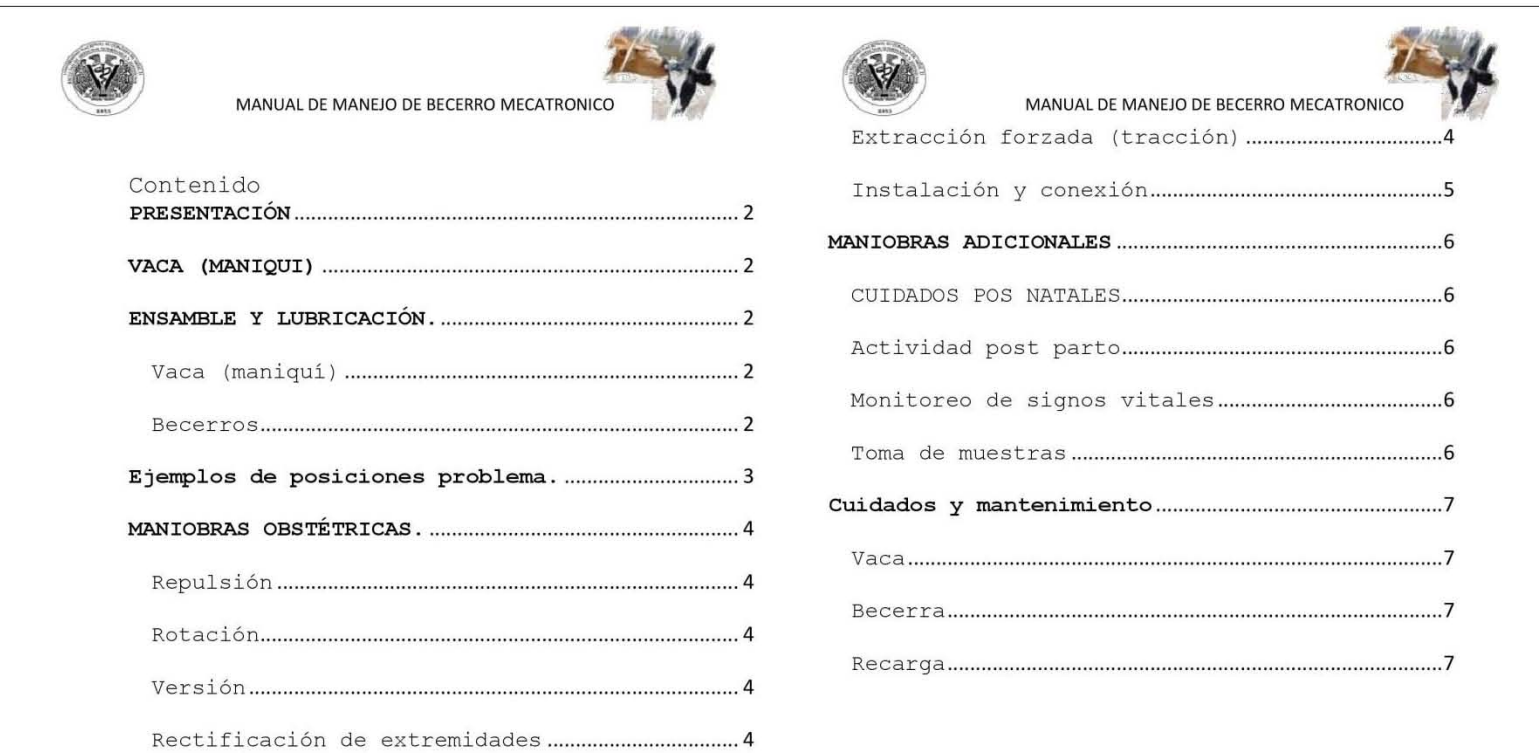

**Bernal GCPO; Bernal GOO; Pérez EJI; Romero ATH.** 

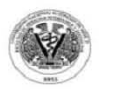

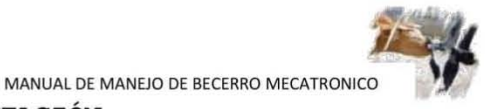

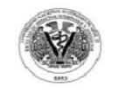

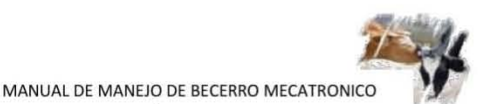

#### ENSAMBLE y LUBRICACIÓN.

Vaca (maniquí)

Se retira la funda protectora, se levanta la tapa tomándose de la manija, se observa el interior para asegurarse que no existan objetos extraños y procediendo a retirar el polvo o grasa que pudiera tener en la zona ano-genital y en la camilla (útero) con un paño humedecido con agua . Se coloca una capa uniforme de lubricante base agua en la camilla .

En el porta pilas ubicado en la parte interior cerca del miembro posterior derecho se colocan dos pilas tipo AA y se coloca el interruptor en posición "on" para activar la iluminación led.

#### Becerros

Se extrae la becerra de su empaque y/o caja, observando que no exista falta de integridad en la superficie que pueda comprometer al simulador. Se flexionan las<br>articulaciones para comprobar el articulaciones funcionamiento de las mismas y que el rango de movimiento sea adecuado.

Se lubrica toda su superficie con lubricante base agua, prestando atención principalmente en vientre, dorso y cabeza.

Se posiciona en la camilla de acuerdo al problema a resolverse .

SIMULADOR DE MEDIANA COMPLEJIDAD PARA EL MANEJO OBSTÉTRICO EN BOVINOS Pretende ser una herramienta complementaria a la enseñanza del manejo obstétrico bovino, permitiendo reproducir diversos escenarios los cuales se pueden presentar en la vida diaria del MVZ al atender un parto distócico .

#### VERSIONES

PRESENTACIÓN

A lo largo del desarrollo del proyecto se produjeron dos modelos o versiones del simulador que pueden ser utilizadas acuerdo a las metas de enseñanza que desee alcanzar . La versión 1 cuenta con un esqueleto interno articulado con piel de látex y tejidos de material flexible de alta durabilidad y bajo mantenimiento y La Versión 2 cuenta con mecanismos que simulan el sistema cardiopulmonar; en conjunto con un esqueleto de doble articulación permitiendo un rango de movimientos más fluido

#### VACA (MANIQUÍ)

Maniquí a escala natural construido en fibra de vidrio; en cuyo interior cuenta con un sistema tipo camilla en función del útero. Así como un área ano-genital flexoelástica que se adapta a las maniobras, manejos y paso del producto .

Bernal GCPO; Bernal GDO; Pérez EJI; Romero ATH.

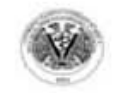

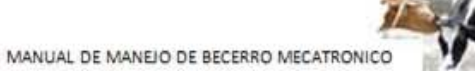

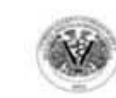

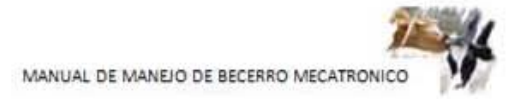

Se conecta la cámara web interna por medio del conector USB a una computadora y se puede utilizar un programa visualizador<br>gratuito (voucam, avacam, (youcam, videowebcamcapture, etcetera) o en algunos casos el que proporciona el mismo sistema operativo.

Se recomienda lubricar la zona ano genital con lubricante base silicona antes y después del uso Una vez posicionada la becerra Una vez posicionada la becerra en<br>camilla ajustar la tapa superior de vaca.

#### Ejemplos **de** posieiones problem. .

Longitudinal anterior sacra

Longitudinal anterior dorso sacra con el cuello fleXl0nado

Longitudinal posterior dorso sacra

Longitudinal posterior dorso sacra con miembros flexionados

Vertical ventral

\*transversal dorsal cefálico iliaco

Cabeza en flexión dorsal Cabeza en flexión lateral Cabeza en flexión asternal Actitud de carpo en flexión Presentación transversal

Presentación transversal de abdomen

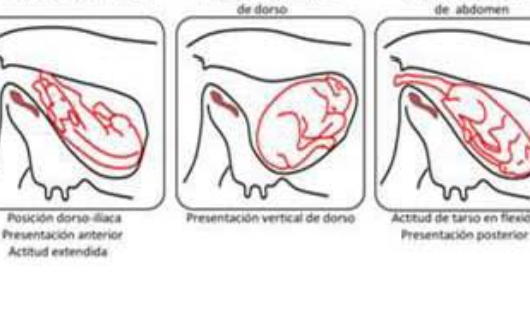

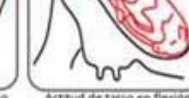

Tomado con fines ilustrativos de http://www.fev.unl.edu.ar/

Bernal GCPO; Bernal GDO; Pérez EJI; Romero ATH.

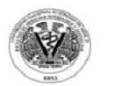

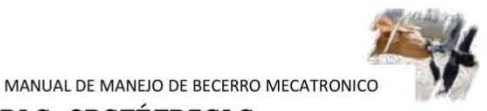

#### MANIOBRAS OBSTÉTRICAS.

#### Repulsión

**Son los movimientos realizados para**  empujar el feto a la cavidad abdominal, **los cual nos proporciona un mayor espacio para corregir la posición del mismo** 

#### **Rotación**

Se utilizan los miembros disponibles del **feto para girarlo sobre su propio eje** 

#### **Versión**

**Maniobra que combina la tracción con la repulsión y nos permite modificar una posición fetal atípica** 

**Rectificación de extremi dades** 

**Corrección de posturas anormales de los miembros, cabeza o cuello (flexión)** 

**Extracción forzada (tracción)** 

**Consiste en sacar**  al feto del canal de **parto por medio de la aplicación de fuerza**  mediante el uso **de cadenas, sogas o extractores obstétricos** 

Durante la tracción de los miembros, siempre se debe adelantar ligeramente uno más que el otro, para reducir el eje escapular o el pélvico, según el caso, y **Bernal GCPO; Bernal GDO; Pérez EJI; Romero ATH.** 

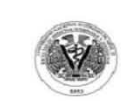

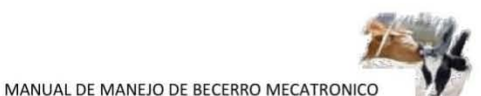

facilitar la salida del feto.

Proteger con las palmas de las manos los **labios de vulva para evitar que**  se **desgarre .** 

La dirección de la tracción debe ser paralela a la columna vertebral de la .<br>madre hasta que haya salido la cabeza del **producto , en ese momento la dirección se modifica en un ángulo de 45 grados hacia los miembros posteriores de la vaca .** 

Si el conducto obstétrico está seco, debe **lubricarse** 

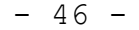

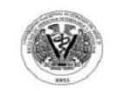

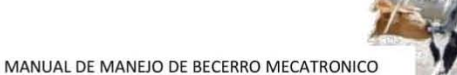

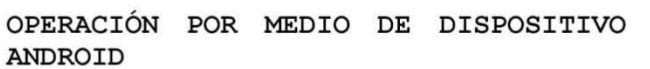

**Instalación y conexión** 

Descargar la aplicación (BLUETOOTH MODULE CI) a nuestro dispositivo android (celular, Tablet o netbook) del google **play mediante el siguiente código QR o en**  https : //play . google . com/store/apps/details ?id=bluetooth . modul e e instalara de la forma habitual .

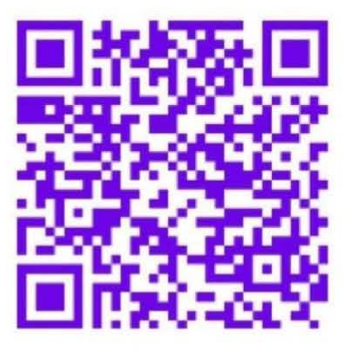

**Encendemos la becerra con el botón ubicado en la parte interna del miembro derecho .** 

**En el menú del dispositivo abrimos el icono de ajustes, activamos el bluetooth y procedemos a buscar los dispositivos**  cercanos . Localizamos el becerro (B1) y **sincronizamos (si pide contraseña teclear**  12345)

**Bernal GCPO; Bernal GDO; Pérez EJI; Romero ATH.** 

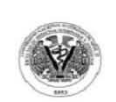

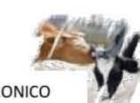

**MANUAL DE MANEJO DE BECERRO MECATRONICO** 

**Presionamos el botón retroceso y buscamos**  entre los programas el icono del (BLUETOOTH MODULE CI)

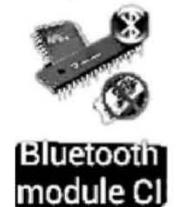

**Una vez**  abierta la aplicación podemos **observar que consiste en un cuadro de texto un**  botón con la leyenda enviar datos **y otro con la leyenda desconectar (aparece**  cuando se encuentra conectado al becerro) así como los datos correspondientes a la **conexión . Usando la tecla de menú y presionamos sobre la opción conectar al dispositivo .** 

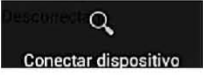

**Seleccionamos el correspondiente al**  becerro (B1) y permitimos se conecten .

Las instrucciones se envían por medio de **comandos escritos (1 letra por comando) los cuales se escriben en el cuadro de**  texto y se envia presionando el botón **enviar datos .** 

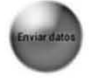

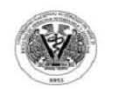

MANUAL DE MANEJO DE BECERRO MECATRONICO

Es recomendable que después de presionar enviar datos la instrucción escrita en el campo de texto sea borrado para evitar comandos duplicados .

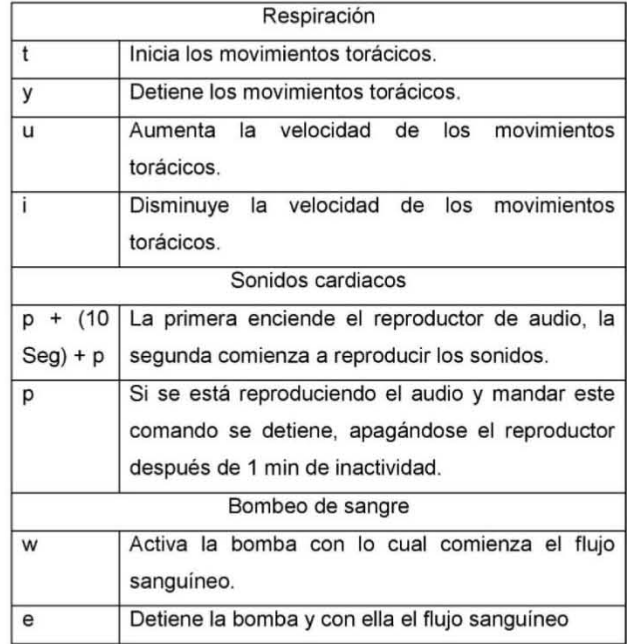

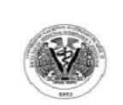

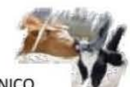

MANUAL DE MANEJO DE BECERRO MECATRONICO

MANIOBRAS ADICIONALES CUIDADOS POS NATALES

Actividad post parto

Tratar de escurrir desde la cara del feto las narices, reiteradas veces .

El ternero mojado es susceptible a enfriarse, por lo cual es necesario proceder a secarlo lo más pronto posible, usando toallas, pasto seco o bolsas frotar el tórax.

#### Monitoreo de signos vitales

Utilizando el estetoscopio sobre la zona torácica se puede oscultar el corazón y los pulmones .

Los sonidos disponibles deben ser seleccionados previamente por el profesor o ayudante encargado

Toma de muestras

Presionando ligeramente el canal se introduce la aguja (preferentemente un calibre 23 o 22) en un angulo de 45 grados con el bisel hacia arriba y realizando una ligera succión se localiza la luz de la vena . \*puede usarse jeringa o sistema vacutainer \*

Bernal GCPO; Bernal GDO; Pérez EJI; Romero ATH.

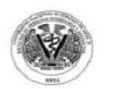

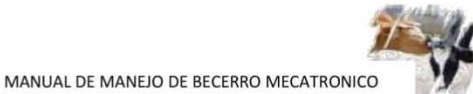

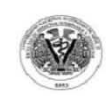

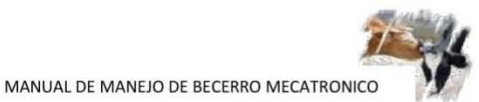

Cuidados y mantenimiento

**Vaca** 

**Manténgase en un lugar seco y**  libre de **polvo , siempre retire las pilas antes de**  guardar .

**Becerra** 

Limpie la becerra y posteriormente aplique una ligera capa de "Armor all", envuelva **en su tela de protección, y guarde en un**  lugar obscuro y libre de polvo.

**Recarga** 

Utilizando los dedos índice y medio **localizar el canal yugular .** 

Con una torunda húmeda (se recomienda **utilizar solamente**  agua) se **realiza la asepsia de la zona .** 

**Conecte las terminales en los puertos correspondientes (rojo- rojo , negro negro)**  seleccione el voltaje de carga adecuado **(6v) conecte a la corriente y encienda el cargador** 

El tiempo de carga recomendado es de 2 a 4 horas no excediendo las 6 hrs

**Bernal GCPO; Bernal GDO; Pérez EJI; Romero ATH.** 

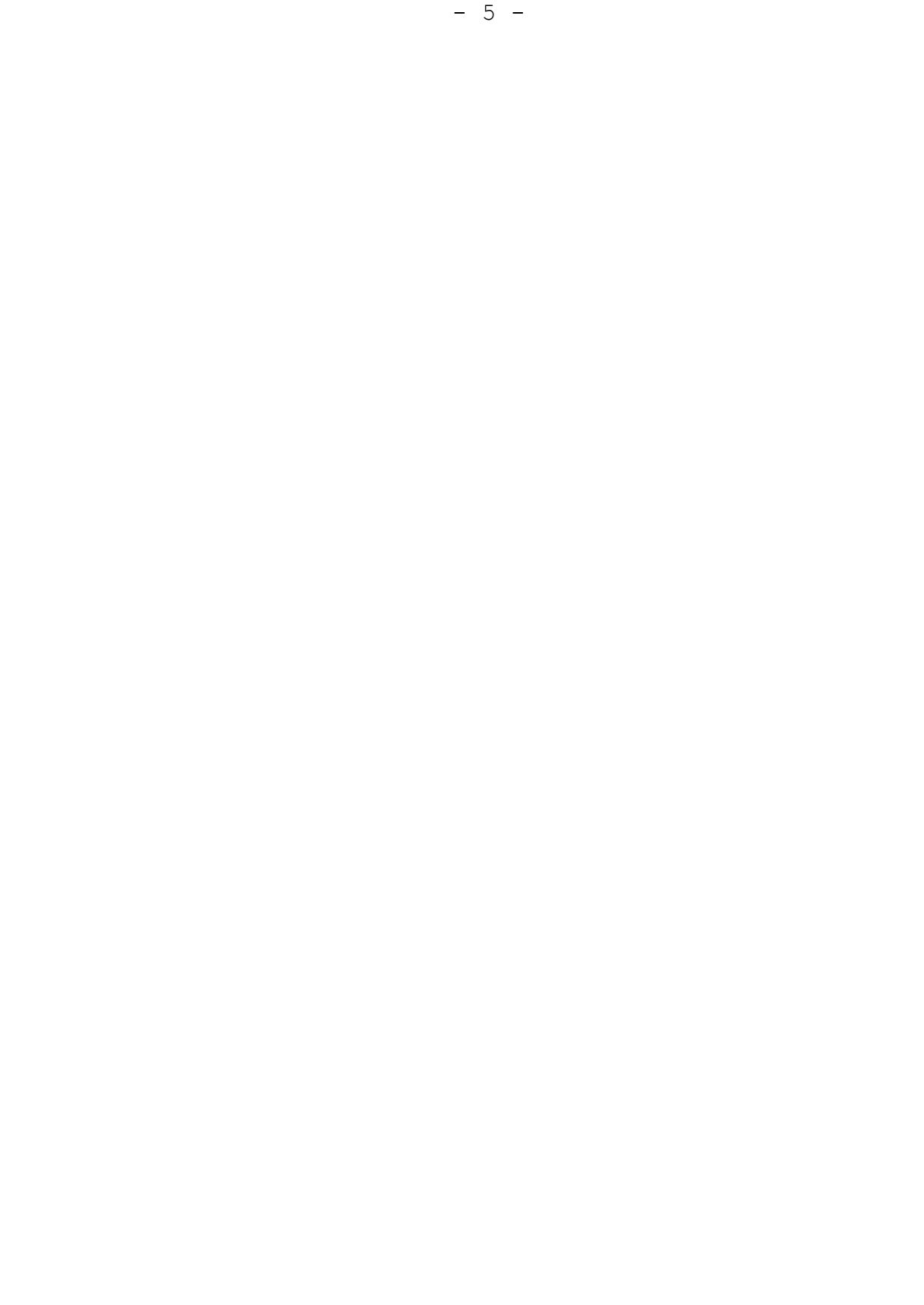